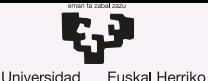

Unibertsitatea

del País Vasco

GASTEIZKO **INGENIARITZA ESKOLA FSCUFLA** DE INGENIERÍA DE VITORIA-GASTEIZ

6 Carga y ubicación de programas en memoria. Direccionamiento físico y virtual. Introducción a los Sistemas Operativos, 2023-2024

### Pablo González Nalda

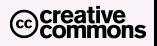

Depto. de Lenguajes y Sistemas Informáticos EU de Ingeniería de Vitoria-Gasteiz, [UPV/EHU](https://www.ehu.eus/)

19 de marzo de 2024

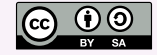

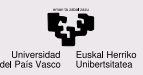

# Contenidos de la presentación

### **CONTENIDOS**

- Gestion del ´ [espacio y la](#page-2-0) memoria
- [Intercambio de](#page-9-0) procesos
- Programas más grandes que la RAM
- [Cargador](#page-17-0)
- Paginación
- [Memoria virtual](#page-30-0)
- ¿Más preguntas?

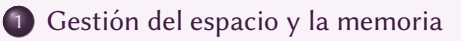

- 2 [Intercambio de procesos](#page-9-0)
- - $(3)$  Programas más grandes que la RAM
	- 4 [Cargador](#page-17-0)
		- 5 Paginación

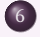

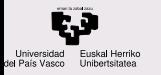

### Gestion del ´ [espacio y la](#page-2-0) memoria

[Gestion del espacio](#page-3-0) ´ Gestión de memoria

[Intercambio de](#page-9-0) procesos

Programas más grandes que la RAM

[Cargador](#page-17-0)

Paginación

[Memoria virtual](#page-30-0)

[¿Mas preguntas?](#page-51-0) ´

## <span id="page-2-0"></span>**1** Gestión del espacio y la memoria

2 [Intercambio de procesos](#page-9-0)

<sup>3</sup> Programas más grandes que la RAM

[Cargador](#page-17-0)

Paginación

[Memoria virtual](#page-30-0)

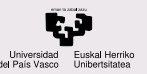

# <span id="page-3-0"></span>Conceptos básicos de la gestión del espacio

### CONTENIDOS

Gestion del ´ [espacio y la](#page-2-0) memoria

[Gestion del espacio](#page-3-0) ´ [Gestion de memoria](#page-6-0) ´

[Intercambio de](#page-9-0) procesos

Programas más grandes que la RAM

[Cargador](#page-17-0)

Paginación

[Memoria virtual](#page-30-0)

[¿Mas preguntas?](#page-51-0) ´

Conceptos básicos de la gestión del espacio:

Recursos: se deben repartir recursos: memoria, almacenamiento y uso de elementos (CPUs). Ordenador multiprocesador: conjunto de procesadores con un espacio de direccionamiento de memoria física: SMP (Shared-memory Multi-Processor) Unidad de direccionamiento: cantidad de memoria que señala una dirección de memoria. normalmente un *byte (B)*. Particionado variable o fijo: los elementos que se asignan a diferentes procesos o cuentas usuarias son de tamaño uniforme o no.

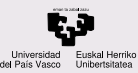

## Gestion del espacio ´

### **CONTENIDOS**

Gestion del ´ [espacio y la](#page-2-0) memoria

[Gestion del espacio](#page-3-0) ´ [Gestion de memoria](#page-6-0) ´

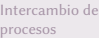

Programas más grandes que la RAM

[Cargador](#page-17-0)

Paginación

[Memoria virtual](#page-30-0)

[¿Mas preguntas?](#page-51-0) ´

Capacidad de direccionamiento  $E=2^b\cdot d$  $(E$  memoria total,  $b$  bits y unidad de direccionamiento de d bytes)

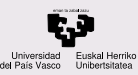

# Gestion del espacio ´

### **CONTENIDOS**

- Gestion del ´ [espacio y la](#page-2-0) memoria
- [Gestion del espacio](#page-3-0) ´ Gestión de memoria
- [Intercambio de](#page-9-0) procesos
- Programas más grandes que la RAM
- [Cargador](#page-17-0)
- Paginación
- [Memoria virtual](#page-30-0)
- [¿Mas preguntas?](#page-51-0) ´

La gestión del espacio implica definir cuál es la cantidad mínima de memoria para asignar o liberar. Particionado variable o fijo (lista de bloques o mapa de bits)

## Mapas de bits:

Particionado fijo un bit por partición Particionado variable Lista de elementos y lista de huecos para representar los elementos y el espacio libre.

Políticas de asignación de huecos:

First/next fit primer hueco, siguiente Best fit el más pequeño que quepa Worst fit el más grande libre

[https://thumbsup2life.blogspot.com/2011/02/](https://thumbsup2life.blogspot.com/2011/02/best-fit-first-fit-and-worst-fit-memory.html) [best-fit-first-fit-and-worst-fit-memory.html](https://thumbsup2life.blogspot.com/2011/02/best-fit-first-fit-and-worst-fit-memory.html) 6/54

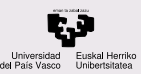

## <span id="page-6-0"></span>Gestión de memoria

### **CONTENIDOS**

- Gestion del ´ [espacio y la](#page-2-0) memoria
- [Gestion del espacio](#page-3-0) ´ Gestión de memoria
- [Intercambio de](#page-9-0) procesos
- Programas más grandes que la RAM
- [Cargador](#page-17-0)
- Paginación
- [Memoria virtual](#page-30-0)
- [¿Mas preguntas?](#page-51-0) ´

En la memoria: Sistema Operativo, librerías compartidas de carga dinámica, y programas.

Tareas del SO:

- $\bullet$  Carga y ubicación
- $\bullet$  Gestión de más de un programa en memoria
- Carga bajo demanda de código compartido durante la ejecución: DLL
- Programas que no caben completamente en memoria
- Memoria compartida entre programas
- Gestion de la memoria libre ´

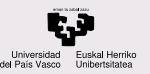

# Mecanismos para la gestión de memoria

### **CONTENIDOS**

- Gestion del ´ [espacio y la](#page-2-0) memoria
- [Gestion del espacio](#page-3-0) ´ Gestión de memoria
- [Intercambio de](#page-9-0) procesos
- Programas más grandes que la RAM
- [Cargador](#page-17-0)
- Paginación
- [Memoria virtual](#page-30-0)
- [¿Mas preguntas?](#page-51-0) ´
- $\bullet$  Permanentes o no (en ejecución se mueven fuera de RAM)
	- Contiguos o no (programa ordenado, consecutivo en RAM)
- Enteros o no (partes del programa fuera de RAM)

## Combinaciones:

Intercambio de procesos No permanentes Paginación y segmentación No contiguos Enlace dinámico y memoria virtual No contiguos y no enteros

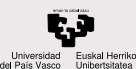

## Evaluación del rendimiento de la gestión de memoria

#### **CONTENIDOS**

- Gestion del ´ [espacio y la](#page-2-0) memoria
- [Gestion del espacio](#page-3-0) ´
- Gestión de memoria
- [Intercambio de](#page-9-0) procesos
- Programas más grandes que la RAM
- [Cargador](#page-17-0)
- Paginación
- [Memoria virtual](#page-30-0)
- [¿Mas preguntas?](#page-51-0) ´

Temporal Pérdida de eficiencia temporal en la aplicación de la política, con o sin hardware adicional Espacial Eficiencia en el uso del espacio de memoria (fragmentación, compactación)

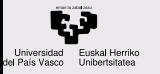

Gestion del ´ [espacio y la](#page-2-0) memoria

### [Intercambio de](#page-9-0) procesos

Programas más grandes que la RAM

[Cargador](#page-17-0)

Paginación

[Memoria virtual](#page-30-0)

¿Más preguntas?

## <span id="page-9-0"></span>1 [Gestion del espacio y la memoria](#page-2-0) ´

## 2 [Intercambio de procesos](#page-9-0)

<sup>3</sup> Programas más grandes que la RAM

[Cargador](#page-17-0)

Paginación

[Memoria virtual](#page-30-0)

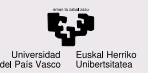

# Estados y cambio de contexto (avance del tema 7)

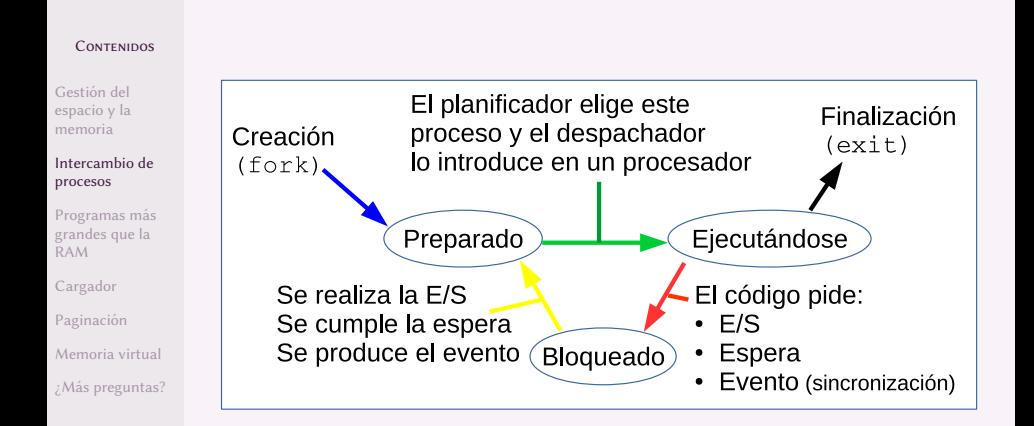

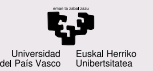

# Estados y cambio de contexto (avance del tema 7)

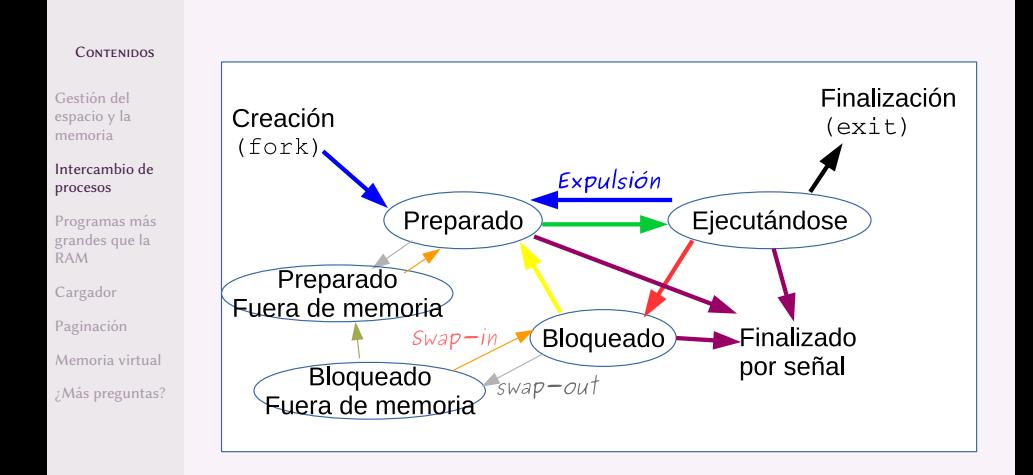

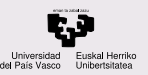

# Intercambio de procesos o swapping de procesos

**CONTENIDOS** 

Gestion del ´ [espacio y la](#page-2-0) memoria

[Intercambio de](#page-9-0) procesos

Programas más grandes que la RAM

[Cargador](#page-17-0)

Paginación

[Memoria virtual](#page-30-0)

¿Más preguntas?

Mover programas de RAM a almacenamiento (partición o fichero swap) durante el tiempo de ejecución para dejar espacio libre en RAM. Aplicable a procesos que no están en ejecución (esperan E/S, eventos o recurso de CPU).

En inglés: *swapper, swap-in, swap-out* 

Bloqueado y preparado tanto dentro como *fuera de memoria*  $\Rightarrow$ planificación a medio plazo

Criterios de planificación

- bloqueado o preparado
- prioridad del proceso
- $\bullet$  tamaño del programa, más hueco pero más movimiento
- tiempo en memoria

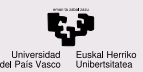

## Solución de problemas

### **CONTENIDOS**

Gestion del ´ [espacio y la](#page-2-0) memoria

### [Intercambio de](#page-9-0) procesos

- Programas más grandes que la RAM
- [Cargador](#page-17-0)
- Paginación
- [Memoria virtual](#page-30-0)
- ¿Más preguntas?

Existe pendiente una operación de DMA sobre un búfer ubicado en la memoria de programa.

- Si ese programa se elige para sacar de la RAM:
	- impedir *swap-out* del proceso con DMA pendientes
	- E/S sobre búferes del sistema (residentes)

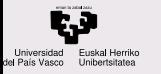

- Gestion del ´ [espacio y la](#page-2-0) memoria
- [Intercambio de](#page-9-0) procesos
- Programas más grandes que la RAM
- [Cargador](#page-17-0)
- Paginación
- [Memoria virtual](#page-30-0)
- ¿Más preguntas?

## <span id="page-14-0"></span>1 [Gestion del espacio y la memoria](#page-2-0) ´

[Intercambio de procesos](#page-9-0)

<sup>3</sup> Programas más grandes que la RAM

[Cargador](#page-17-0)

Paginación

[Memoria virtual](#page-30-0)

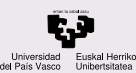

Métodos para tener programas más grandes que la RAM disponible

#### **CONTENIDOS**

- Gestion del ´ [espacio y la](#page-2-0) memoria
- [Intercambio de](#page-9-0) procesos
- Programas más grandes que la RAM
- [Cargador](#page-17-0)
- Paginación
- [Memoria virtual](#page-30-0)
- ¿Más preguntas?

Los métodos para tener programas más grandes que la RAM disponible:

- solapamientos (overlays)
- librerías de enlace dinámico (DLL o .so (shared object))  $\bullet$
- **•** memoria virtual

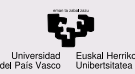

# Librerías de Enlace Dinámico, DLL / .so

### CONTENIDOS

- Gestion del ´ [espacio y la](#page-2-0) memoria
- [Intercambio de](#page-9-0) procesos
- Programas más grandes que la RAM
- [Cargador](#page-17-0)
- Paginación
- [Memoria virtual](#page-30-0)
- ¿Más preguntas?

El mecanismo del enlace dinámico necesita una llamada al sistema que cargue las rutinas y que gestione la memoria (mmap).

Beneficios actuales de las DLL (en combinación con el uso de memoria virtual):

- $\bullet$  tamaño en disco y en RAM: una repetición de la rutina
- $\bullet\,$  sólo se carga una vez para todos los programas, mayor rapidez de carga
- se cargan cuando se necesitan, los programas se inician más rápidamente
- se actualizan más fácilmente los programas si se actualizan la librerías

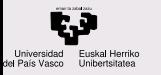

- Gestion del ´ [espacio y la](#page-2-0) memoria
- [Intercambio de](#page-9-0) procesos
- Programas más grandes que la RAM

### [Cargador](#page-17-0)

- [Cargador](#page-18-0) [Ubicacion en tiempo de](#page-19-0) ´ carga [Inconvenientes de la](#page-21-0) ubicación estática
- Reubicación dinámica
- Paginación
- [Memoria virtual](#page-30-0)
- [¿Mas preguntas?](#page-51-0) ´

## <span id="page-17-0"></span>1 [Gestion del espacio y la memoria](#page-2-0) ´

## [Intercambio de procesos](#page-9-0)

Programas más grandes que la RAM

4 [Cargador](#page-17-0)

Paginación

[Memoria virtual](#page-30-0)

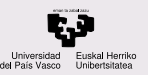

# <span id="page-18-0"></span>Carga de un programa en Memoria. Cargador

### CONTENIDOS

- Gestion del ´ [espacio y la](#page-2-0) memoria
- [Intercambio de](#page-9-0) procesos
- Programas más grandes que la RAM

### [Cargador](#page-17-0)

### [Cargador](#page-18-0)

- [Ubicacion en tiempo de](#page-19-0) ´ carga [Inconvenientes de la](#page-21-0)
- 
- Reubicación dinámica
- Paginación
- [Memoria virtual](#page-30-0)
- [¿Mas preguntas?](#page-51-0) ´

## Funciones del Cargador:

## Lee el fichero ejecutable

- Lo ubica en un espacio libre de la memoria:
	- Busca un espacio consecutivo libre en memoria
	- <sup>2</sup> Copia el codigo del programa ´
	- <sup>3</sup> Copia los datos Inicializados
	- Reserva espacio para la pila y las memoria dinámica
- $\bullet$  Comienza con la primera instrucción del programa:
	- $\bullet$  Inicializa los registros de la CPU (PC, PSW, SP, ...).
- El SO tiene que llevar contabilidad/gestion del uso de la ´ memoria:
	- Conocer el espacio libre
	- Zona de memoria que ocupa un programa
	- Debe liberar esa memoria cuando el programa termine

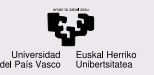

# <span id="page-19-0"></span>Reubicación en tiempo de carga

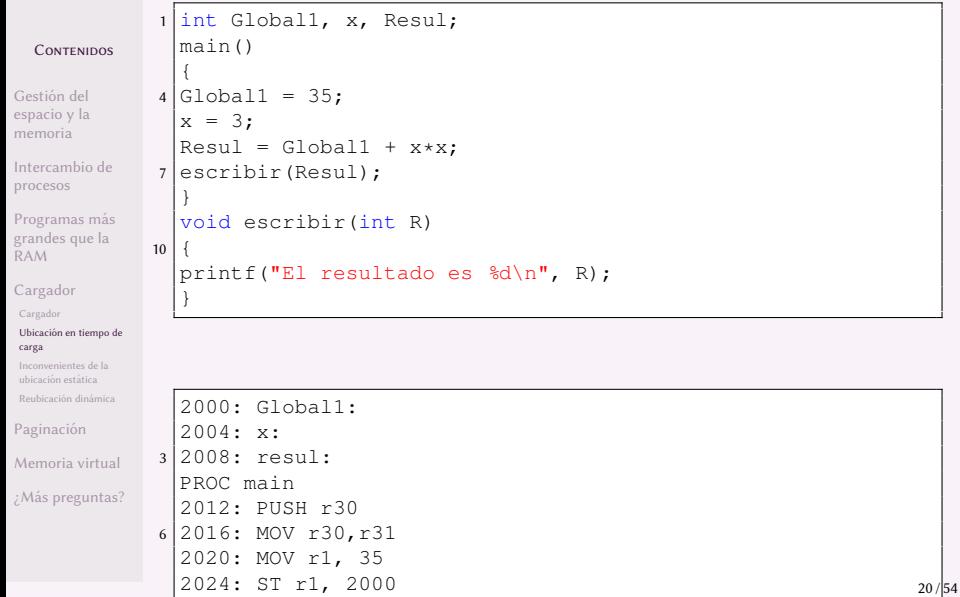

9 2028: March 2028: March 2028: March 2028: March 2028: March 2028: March 2028: March 2028: March 2028: March

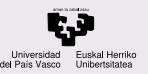

# Reubicación en tiempo de carga

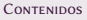

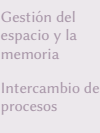

Programas más grandes que la RAM

[Cargador](#page-17-0)

[Cargador](#page-18-0)

Ubicación en tiempo de carga

[Inconvenientes de la](#page-21-0) ubicación estática

Reubicación dinámica

Paginación

[Memoria virtual](#page-30-0)

[¿Mas preguntas?](#page-51-0) ´

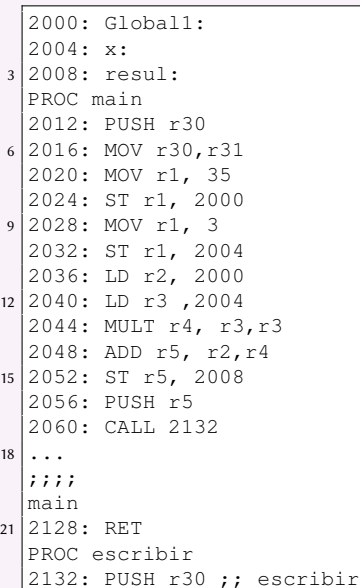

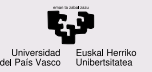

# <span id="page-21-0"></span>Inconvenientes de la ubicación estática

### **CONTENIDOS**

- Gestion del ´ [espacio y la](#page-2-0) memoria
- [Intercambio de](#page-9-0) procesos
- Programas más grandes que la RAM
- [Cargador](#page-17-0)
- [Cargador](#page-18-0)
- [Ubicacion en tiempo de](#page-19-0) ´
- [Inconvenientes de la](#page-21-0) ubicación estática
- Reubicación dinámica
- Paginación
- [Memoria virtual](#page-30-0)
- [¿Mas preguntas?](#page-51-0) ´
- No tiene sentido pensar en la ubicación estática en tiempo de compilación, porque hace incompatibles los programas para su ejecución concurrente.
- Inconvenientes de la ubicación estática en tiempo de carga:
	- $\bullet$  Tiempo invertido en el proceso de reubicación ralentiza la fase de carga.
	- <sup>2</sup> El programa una vez reubicado no se puede mover (es estático). Puede generar fragmentación de la memoria.

Podríamos solventar estos problemas si la reubicación se realizara en el momento de acceder a memoria, en cada referencia.

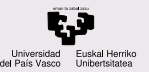

## <span id="page-22-0"></span>Reubicación dinámica

### **CONTENIDOS**

- Gestion del ´ [espacio y la](#page-2-0) memoria
- [Intercambio de](#page-9-0) procesos
- Programas más grandes que la RAM
- [Cargador](#page-17-0)
- [Cargador](#page-18-0)
- [Ubicacion en tiempo de](#page-19-0) ´ carga [Inconvenientes de la](#page-21-0)
- ubicación estática Reubicación dinámica
- Paginación
- [Memoria virtual](#page-30-0)
- [¿Mas preguntas?](#page-51-0) ´

La reubicación dinámica consiste en calcular en cada acceso a memoria RAM la dirección que corresponde a una dirección lógica del programa.

El resultado es que cada programa gestiona todo su espacio de direcciones y el hardware recoloca cada una de sus partes en la RAM.

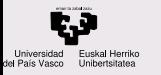

- Gestion del ´ [espacio y la](#page-2-0) memoria
- [Intercambio de](#page-9-0) procesos
- Programas más grandes que la RAM
- [Cargador](#page-17-0)
- Paginación
- [Memoria virtual](#page-30-0)
- ¿Más preguntas?

## <span id="page-23-0"></span>1 [Gestion del espacio y la memoria](#page-2-0) ´

- [Intercambio de procesos](#page-9-0)
- <sup>3</sup> Programas más grandes que la RAM
	- [Cargador](#page-17-0)
- 5 Paginación
	- [Memoria virtual](#page-30-0)

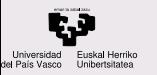

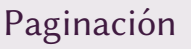

Gestion del ´ [espacio y la](#page-2-0) memoria

[Intercambio de](#page-9-0) procesos

Programas más grandes que la RAM

[Cargador](#page-17-0)

Paginación

[Memoria virtual](#page-30-0) ¿Más preguntas? Paginación: asignación de memoria no contigua, sólo es necesario tener memoria libre.

Se dividen los programas en trozos del mismo tamaño, llamados páginas.

Direccionamiento virtual: una dirección lógica (@l) se traduce en una dirección física (@f) en tiempo de ejecución, cada vez que se referencia una posición de memoria del programa (para lectura o escritura, tanto código como datos). Es una reubicación dinámica.

Los programas pueden usar el direccionamiento virtual para compartir código o datos para ahorrar memoria y tiempo de carga.

## paginación

## Esquema: programas no contiguos en memoria

**CONTENIDOS** 

al Herriko del País Vasco Unibertsitatea

Gestion del ´ [espacio y la](#page-2-0) memoria

Universidad

[Intercambio de](#page-9-0) procesos

Programas más grandes que la RAM

[Cargador](#page-17-0)

Paginación

[Memoria virtual](#page-30-0)

¿Más preguntas?

### Memoria lógica de los procesos

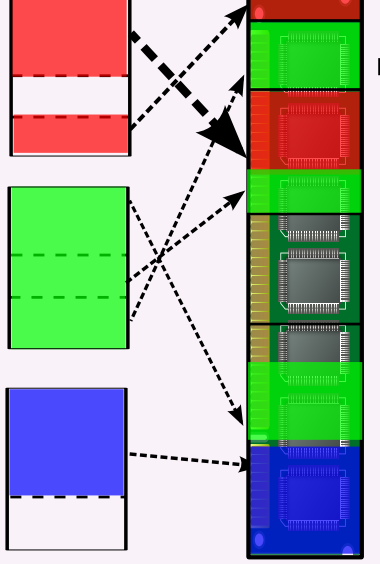

Memoria física **RAM** 

### Esquema: paginación, de páginas a marcos Universidad Euskal Herriko Unibertsitatea

**CONTENIDOS** 

Gestion del ´ [espacio y la](#page-2-0) memoria

del País Vasco

[Intercambio de](#page-9-0) procesos

Programas más grandes que la RAM

[Cargador](#page-17-0)

Paginación

[Memoria virtual](#page-30-0)

¿Más preguntas?

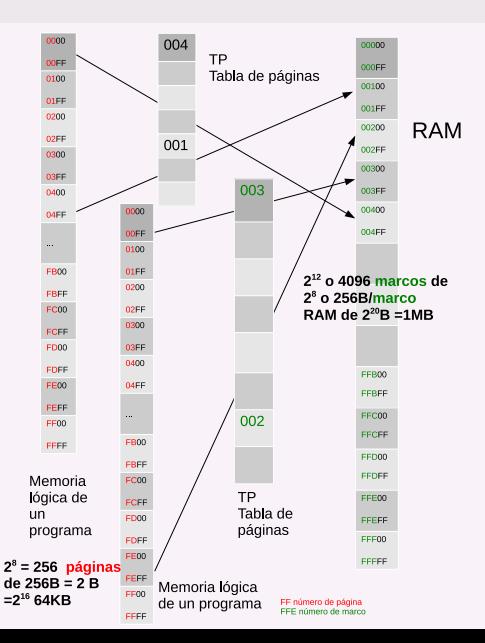

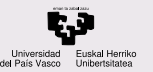

# Esquema de traducción de página a marco

### **CONTENIDOS**

Gestion del ´ [espacio y la](#page-2-0) memoria

[Intercambio de](#page-9-0) procesos

Programas más grandes que la RAM

[Cargador](#page-17-0)

### Paginación

[Memoria virtual](#page-30-0) ¿Más preguntas? El problema es que, si usamos una sola tabla de páginas por proceso, tenemos direcciones de 32 bits y por tanto una memoria de  $2^{32}B$  y páginas de 4KB:

$$
\frac{2^{32}B}{4KB/p} = \frac{2^{32}B}{2^{12}B/p} = 2^{20}p
$$

es decir, un millón largo de entradas en la tabla de páginas.

Por eso se hace una tabla en 2 niveles: el primero tiene una tabla de 1024 entradas, que nos permite encontrar qué rangos de direcciones tienen páginas en uso. El segundo tiene tablas de 1024 entradas que nos indican las páginas usadas.

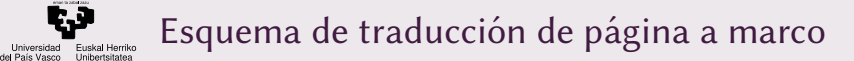

Universidad

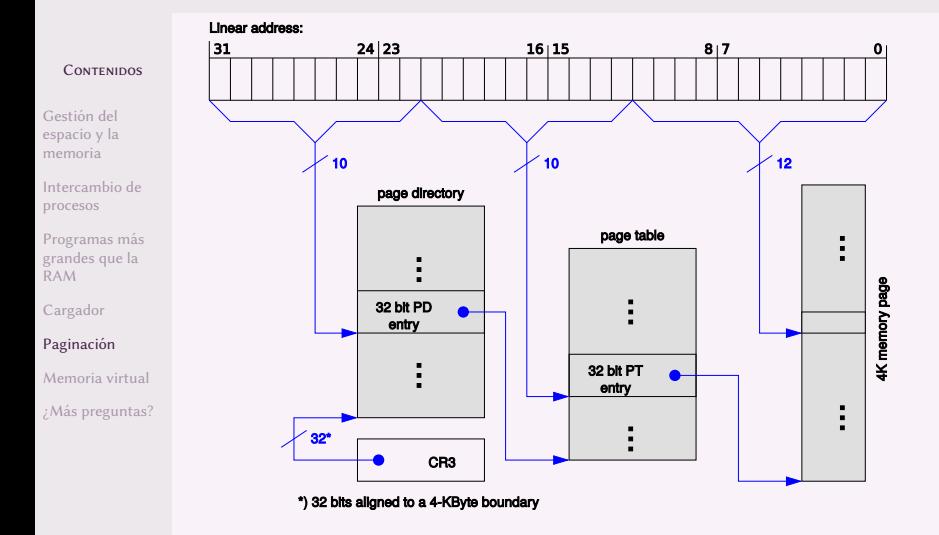

Paginación lineal. Hay muchos más esquemas en la Red: buscad  $\mathsf{imagenes}\ \mathtt{memory}\ \mathtt{address}\ \mathtt{translation}\ \mathtt{)},\ 29/54$ 

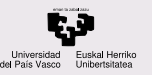

## Soporte hardware

### **CONTENIDOS**

Gestion del ´ [espacio y la](#page-2-0) memoria

[Intercambio de](#page-9-0) procesos

Programas más grandes que la RAM

[Cargador](#page-17-0)

Paginación

[Memoria virtual](#page-30-0) ¿Más preguntas? Hardware para traducción de direcciones: [MMU](http://en.wikipedia.org/wiki/Memory_management_unit) (unidad de gestion de memoria en la CPU). ´

[TLB \(Translation Lookaside Buffer\)](http://es.wikipedia.org/wiki/Translation_Lookaside_Buffer): cache de ´ traducciones para evitar un acceso a memoria para consultar la tabla de páginas

Por cada página hay varios bits, de sólo lectura y de no ejecutable en cada entrada de la Tabla de Paginas de un ´ proceso.

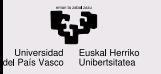

- Gestion del ´ [espacio y la](#page-2-0) memoria
- [Intercambio de](#page-9-0) procesos
- Programas más grandes que la RAM
- [Cargador](#page-17-0)
- Paginación
- [Memoria virtual](#page-30-0)
- Rangos de asignación [Working Set](#page-47-0) [Casos especiales](#page-49-0)
- ¿Más preguntas?

## <span id="page-30-0"></span>1 [Gestion del espacio y la memoria](#page-2-0) ´

## [Intercambio de procesos](#page-9-0)

Programas más grandes que la RAM

[Cargador](#page-17-0)

Paginación

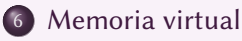

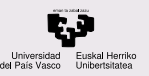

## Memoria virtual

### CONTENIDOS

- Gestion del ´ [espacio y la](#page-2-0) memoria
- [Intercambio de](#page-9-0) procesos
- Programas más grandes que la RAM
- [Cargador](#page-17-0)
- Paginación

### [Memoria virtual](#page-30-0)

- Rangos de asignación [Working Set](#page-47-0) [Casos especiales](#page-49-0)
- [¿Mas preguntas?](#page-51-0) ´

La Memoria Virtual (MV) es un sistema de paginación en el que sólo un *subconjunto de las páginas* está en memoria. El resto de las páginas están en almacenamiento en la partición swap (puede ser un fichero swap) o en el fichero ejecutable.

### Ventajas:

- proteccion de memoria, un programa no puede acceder a ´ la memoria de otro
- menor latencia, no hay que cargar el programa entero para empezar a ejecutarlo
- $\bullet$  se pueden ejecutar más programas con menos memoria por programa a costa de usar almacenamiento
- total independencia de los programas con respecto al hardware

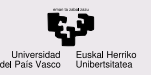

# Esquema de la memoria virtual

### **CONTENIDOS**

- Gestion del ´ [espacio y la](#page-2-0) memoria
- [Intercambio de](#page-9-0) procesos
- Programas más grandes que la RAM
- [Cargador](#page-17-0)
- Paginación

### [Memoria virtual](#page-30-0)

- Rangos de asignación [Working Set](#page-47-0) [Casos especiales](#page-49-0)
- ¿Más preguntas?

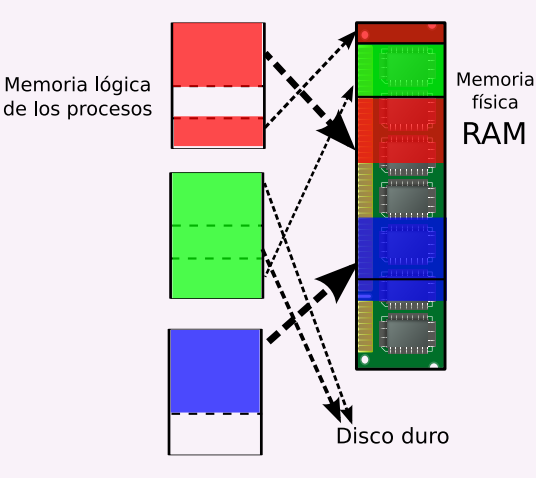

Se ubican en los ejecutables las páginas del código y en swap los datos en memoria del programa

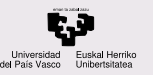

## Soporte hardware

### CONTENIDOS

- Gestion del ´ [espacio y la](#page-2-0) memoria
- [Intercambio de](#page-9-0) procesos
- Programas más grandes que la RAM
- [Cargador](#page-17-0)
- Paginación
- [Memoria virtual](#page-30-0)
- Rangos de asignación [Working Set](#page-47-0) [Casos especiales](#page-49-0)
- [¿Mas preguntas?](#page-51-0) ´

Aparte del hardware necesario para la paginación, para la MV se necesita:

- $\bullet$  bit de validez V: para cada página hay un bit en la tabla de páginas que indica si la página está en memoria o no.
- **·** interrupción de fallo de página (FP): cuando se *referencia* un byte de una página, la [MMU](http://en.wikipedia.org/wiki/Memory_management_unit) consulta el bit de validez y si es 0 ejecuta la rutina de atención al FP para cargar la página en memoria.
- Opcionalmente, espacio en almacenamiento en disco.

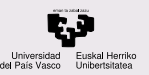

## Carga de programas

### **CONTENIDOS**

- Gestion del ´ [espacio y la](#page-2-0) memoria
- [Intercambio de](#page-9-0) procesos
- Programas más grandes que la RAM
- [Cargador](#page-17-0)
- Paginación

### [Memoria virtual](#page-30-0)

- Rangos de asignación [Working Set](#page-47-0) [Casos especiales](#page-49-0)
- [¿Mas preguntas?](#page-51-0) ´
- Carga de un programa cuando se usa memoria virtual:
	- $\bullet$  El cargador inicia la tabla de páginas
	- $\bullet$  carga ciertas páginas y marca el bit V a 1 para cada una
	- $\bullet$  anota las posiciones en disco del resto de las páginas (no cargadas) del ejecutable

## Estrategias de carga:

- $\bullet$  carga por demanda, según se van referenciando
- $\bullet$  prepaginación de un cierto número de páginas, dependiendo de los recursos disponibles y del tamaño del programa

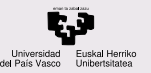

# Procedimiento de acceso a RAM

### **CONTENIDOS**

- Gestion del ´ [espacio y la](#page-2-0) memoria
- [Intercambio de](#page-9-0) procesos
- Programas más grandes que la RAM
- [Cargador](#page-17-0)
- Paginación

### [Memoria virtual](#page-30-0)

- Rangos de asignación [Working Set](#page-47-0) [Casos especiales](#page-49-0)
- [¿Mas preguntas?](#page-51-0) ´

Para cualquier acceso a memoria:

- $\bullet$  decodificar la @ lógica y consultar la tabla de páginas
- si la dirección física no es correcta, core dump
- si no, si V es 1, acceso al marco indicado en la TP
- $\bullet$  si no, V es 0 por lo que hay fallo de página (FP)

Para poder atender el FP se puede necesitar que se revierta (rollback) la ejecución de las instrucciones de Lenguaje Máquina hasta un estado consistente (procesadores segmentados o *[pipelined](http://en.wikipedia.org/wiki/Instruction_pipeline)*)

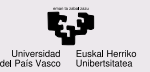

# Rutina de atención al FP

### CONTENIDOS

- Gestion del ´ [espacio y la](#page-2-0) memoria
- [Intercambio de](#page-9-0) procesos
- Programas más grandes que la RAM
- [Cargador](#page-17-0)
- Paginación
- [Memoria virtual](#page-30-0)
- Rangos de asignación [Working Set](#page-47-0) [Casos especiales](#page-49-0)
- [¿Mas preguntas?](#page-51-0) ´

La rutina de atención al fallo de página (FP) consiste en:

- si hay marcos libres se carga la página
- si no, el algoritmo de reemplazo elige una *página víctima* que quizás haya que escribir en disco
- el proceso se bloquea hasta que termina la carga de página por DMA, y pasa a ejecutarse otro proceso
- al terminar la carga se actualiza la TP y el bit V, y el proceso pasa a preparado

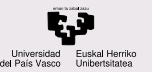

## Rendimiento de la memoria virtual

### **CONTENIDOS**

- Gestion del ´ [espacio y la](#page-2-0) memoria
- [Intercambio de](#page-9-0) procesos
- Programas más grandes que la RAM
- [Cargador](#page-17-0)
- Paginación

### [Memoria virtual](#page-30-0)

- Rangos de asignación [Working Set](#page-47-0) [Casos especiales](#page-49-0)
- [¿Mas preguntas?](#page-51-0) ´
- Sin FP, hay que cargar todo el ejecutable al principio (equivalente a  $n$  FP)
- localidad espacial  $\Rightarrow$  muchos accesos a pocas páginas antes de FP
- mientras se atiende el FP se ejecuta otro proceso

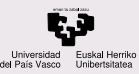

# Localidad temporal y espacial

### CONTENIDOS

Gestion del ´ [espacio y la](#page-2-0) memoria

[Intercambio de](#page-9-0) procesos

Programas más grandes que la RAM

[Cargador](#page-17-0)

Paginación

### [Memoria virtual](#page-30-0)

Rangos de asignación [Working Set](#page-47-0) [Casos especiales](#page-49-0)

[¿Mas preguntas?](#page-51-0) ´

## Necesitamos dos conceptos:

### Localidad temporal

Un programa suele cumplir una localidad temporal, dado que usa repetidamente el mismo trozo de código durante un cierto tiempo.

### Localidad espacial

Un programa suele cumplir una localidad espacial porque si usa cierto trozo de código es más probable que se vaya a usar un trozo cercano en el binario, por la forma de compilarlo.

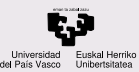

# Políticas de reemplazo de páginas

### **CONTENIDOS**

- Gestion del ´ [espacio y la](#page-2-0) memoria
- [Intercambio de](#page-9-0) procesos
- Programas más grandes que la RAM
- [Cargador](#page-17-0)
- Paginación

### [Memoria virtual](#page-30-0)

- Rangos de asignación [Working Set](#page-47-0) [Casos especiales](#page-49-0)
- [¿Mas preguntas?](#page-51-0) ´

Algoritmos de reemplazo de páginas [Page replacement algorithm](http://en.wikipedia.org/wiki/Page_replacement_algorithm)

Criterios para la elección de página víctima:

- **·** minimizar número de fallos de página (FP), explotando la localidad temporal de los programas
- sencillez en procesamiento y hardware

Cada programa tiene su secuencia de referencias a memoria, por lo que el salto de una secuencia a otra rompe la localidad

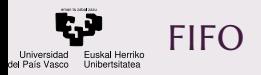

- Gestion del ´ [espacio y la](#page-2-0) memoria
- [Intercambio de](#page-9-0) procesos
- Programas más grandes que la RAM
- [Cargador](#page-17-0)
- Paginación

### [Memoria virtual](#page-30-0)

- Rangos de asignación [Working Set](#page-47-0) [Casos especiales](#page-49-0)
- [¿Mas preguntas?](#page-51-0) ´

La política FIFO es elegir la página que lleva más tiempo cargada en memoria (aunque sea usada a menudo). Al no usar localidad no produce buenos resultados, porque se puede elegir como página víctima una página muy usada que se cargó la primera.

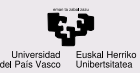

# Política óptima

### **CONTENIDOS**

- Gestion del ´ [espacio y la](#page-2-0) memoria
- [Intercambio de](#page-9-0) procesos
- Programas más grandes que la RAM
- [Cargador](#page-17-0)
- Paginación

### [Memoria virtual](#page-30-0)

- Rangos de asignación [Working Set](#page-47-0) [Casos especiales](#page-49-0)
- ¿Más preguntas?

La óptima es seleccionar la página que va a tardar más tiempo en ser referenciada. Implica conocer el comportamiento futuro del programa.

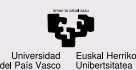

Política Usada menos recientemente (Least recently used, LRU)

### CONTENIDOS

Gestion del ´ [espacio y la](#page-2-0) memoria

[Intercambio de](#page-9-0) procesos

Programas más grandes que la RAM

[Cargador](#page-17-0)

Paginación

### [Memoria virtual](#page-30-0)

Rangos de asignación [Working Set](#page-47-0) [Casos especiales](#page-49-0)

[¿Mas preguntas?](#page-51-0) ´

LRU aprovecha la localidad temporal, al suponer que las páginas que se acaban de usar es más probable que se usen en un futuro cercano, y las no usadas en mucho tiempo no se usarán.

La información sobre cada página hay que modificarla en cada referencia, mientras que FIFO lo hace sólo en la carga.

Implementación (muy costosa):

- **·** lista ordenada en función de la última referencia
- contador global de referencias y un registro por marco para almacenar el valor del contador en el momento del acceso

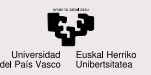

## Aproximación a LRU

### **CONTENIDOS**

Gestion del ´ [espacio y la](#page-2-0) memoria

[Intercambio de](#page-9-0) procesos

Programas más grandes que la RAM

[Cargador](#page-17-0)

Paginación

### [Memoria virtual](#page-30-0)

Rangos de asignación [Working Set](#page-47-0) [Casos especiales](#page-49-0)

[¿Mas preguntas?](#page-51-0) ´

En el momento del acceso a la página se activa su bit de referencia R.

Cuando se produce la interrupción del reloj, al final del intervalo de tiempo entre *ticks de reloj* en la rutina de atención al reloj se actualiza el contador del marco con el valor del contador de ticks y se pone su bit de referencia R a 0.

Con esta aproximación se pierde precisión al no ordenar las páginas accedidas por última vez en el mismo tick.

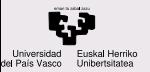

## Otros elementos para tener en cuenta

#### CONTENIDOS

- Gestion del ´ [espacio y la](#page-2-0) memoria
- [Intercambio de](#page-9-0) procesos
- Programas más grandes que la RAM
- [Cargador](#page-17-0)
- Paginación

### [Memoria virtual](#page-30-0)

- Rangos de asignación [Working Set](#page-47-0) [Casos especiales](#page-49-0)
- [¿Mas preguntas?](#page-51-0) ´

Hay otros elementos que tener en cuenta para mejorar la efectividad de estos algoritmos: el bit de modificada, para marcar las páginas en las que se ha escrito y por tanto necesitan ser escritas en el *swap*. Es una operación más costosa que elegir una página con código, que no es necesario escribirla.

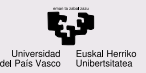

# Memoria virtual y multiprogramación

### CONTENIDOS

Gestion del ´ [espacio y la](#page-2-0) memoria

[Intercambio de](#page-9-0) procesos

Programas más grandes que la RAM

[Cargador](#page-17-0)

Paginación

### [Memoria virtual](#page-30-0)

Rangos de asignación [Working Set](#page-47-0) [Casos especiales](#page-49-0)

[¿Mas preguntas?](#page-51-0) ´

Si el sistema es multiprogramado, las secuencias de referencias se intercalan y la localidad temporal se rompe. Una página que se ha referenciado recientemente no se va a usar pronto porque se está ejecutando otro programa.

### Rango de asignación

El rango de asignación es el conjunto de páginas que se tienen en cuenta al aplicar el algoritmo de reemplazo.

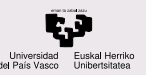

## <span id="page-46-0"></span>Rangos de asignación

Rangos de asignación:

#### CONTENIDOS

- Gestion del ´ [espacio y la](#page-2-0) memoria
- [Intercambio de](#page-9-0) procesos
- Programas más grandes que la RAM
- [Cargador](#page-17-0)
- Paginación
- [Memoria virtual](#page-30-0)
- Rangos de asignación [Working Set](#page-47-0) [Casos especiales](#page-49-0)
- ¿Más preguntas?
- global: referencias de todos los programas en una secuencia única. Se desecharán más probablemente las páginas de procesos que no están en ejecución.
	- local: el algoritmo de reemplazo se aplica sobre las páginas del proceso que ha sufrido el fallo de página. Es necesario repartir, asignar  $(a_i)$  los marcos (M) entre los procesos (N) para alojar parte de todas las páginas del proceso ( $s_i$ , siendo  $\overline{S} = \sum s_i$  todas las páginas necesarias):
		- igual número de páginas por proceso  $a_i = M/N$
		- igual proporcional al uso de memoria  $a_i = \frac{s_i}{S} \cdot M$

Solución intermedia: definir máximos y mínimos.

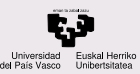

# <span id="page-47-0"></span>Conjunto de trabajo o working set

### **CONTENIDOS**

Working Set

Gestion del ´ [espacio y la](#page-2-0) memoria

[Intercambio de](#page-9-0) procesos

Programas más grandes que la RAM

[Cargador](#page-17-0)

Paginación

[Memoria virtual](#page-30-0) Rangos de asignación [Working Set](#page-47-0) [Casos especiales](#page-49-0)

[¿Mas preguntas?](#page-51-0) ´

El conjunto de trabajo o working set (WS), es el subconjunto de páginas de un programa que va a recibir *casi todas* las referencias que genere el programa en un futuro cercano.

Por tanto, si se mantiene el WS en memoria, va a haber pocos fallos de página. Por lógica, el rango de asignación es local, la página víctima se elige de entre las del programa.

Se limita el grado de multiprogramación máximo al que permite tener todos los WS en memoria:

 $\sum$ N  $i=1$  $tan(W S_i) \leq M$ 

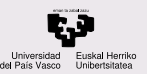

# Cálculo del Working Set

### CONTENIDOS

Gestion del ´ [espacio y la](#page-2-0) memoria

[Intercambio de](#page-9-0) procesos

Programas más grandes que la RAM

[Cargador](#page-17-0)

Paginación

[Memoria virtual](#page-30-0) Rangos de asignación [Working Set](#page-47-0) [Casos especiales](#page-49-0)

[¿Mas preguntas?](#page-51-0) ´

De la definición de WS deducimos que hay que hacer una traza de las últimas referencias de un proceso en un tiempo  $\Delta$  o ventana de tamaño  $\Lambda$ 

El caso más simple es que la ventana esté compuesta de las páginas con el bit de referencia activado en el último tick de reloj. Si se aplica envejecimiento se puede mejorar la búsqueda del WS.

Con la carga de páginas por demanda podría haber demasiados fallos de página y se soluciona con la prepaginación si no se llega a un número de páginas del proceso en memoria (buscará la carga del WS entero).

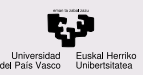

# <span id="page-49-0"></span>Fijación de páginas en memoria

### CONTENIDOS

- Gestion del ´ [espacio y la](#page-2-0) memoria
- [Intercambio de](#page-9-0) procesos
- Programas más grandes que la RAM
- [Cargador](#page-17-0)
- Paginación
- [Memoria virtual](#page-30-0) Rangos de asignación [Working Set](#page-47-0) [Casos especiales](#page-49-0)
- [¿Mas preguntas?](#page-51-0) ´

Es necesario hacer una página fija en memoria (no se puede elegir como víctima) mediante un bit de fijación si:

- se espera una operación de DMA sobre un búfer que es parte de esa página
- $\bullet$  esa página acaba de cargarse por FP y su proceso todavía no la ha usado

En el primer caso también se soluciona usando búferes de  $E/S$ que gestione el sistema operativo, como en el intercambio de procesos.

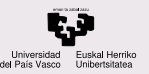

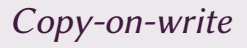

Gestion del ´ [espacio y la](#page-2-0) memoria

[Intercambio de](#page-9-0) procesos

Programas más grandes que la RAM

[Cargador](#page-17-0)

Paginación

[Memoria virtual](#page-30-0) [Rangos de asignacion´](#page-46-0) [Working Set](#page-47-0) [Casos especiales](#page-49-0)

[¿Mas preguntas?](#page-51-0) ´

Inmediatamente después de un fork todas las páginas se comparten por padre e hijo y se marcan con un bit denominado bit Copy-on-write (copia cuando se escriba). Las tablas de páginas apuntan a las mismas páginas de código hasta que un proceso sufre un exec.

En el momento de referenciar para escritura una página con el bit activado se duplica la página para que cada programa mantenga sus datos propios, dejando de compartir.

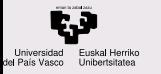

- Gestion del ´ [espacio y la](#page-2-0) memoria
- [Intercambio de](#page-9-0) procesos
- Programas más grandes que la RAM
- [Cargador](#page-17-0)
- Paginación
- [Memoria virtual](#page-30-0)
- ¿Más preguntas?

## <span id="page-51-0"></span>1 [Gestion del espacio y la memoria](#page-2-0) ´

- 2 [Intercambio de procesos](#page-9-0)
- <sup>3</sup> Programas más grandes que la RAM
	- [Cargador](#page-17-0)
- Paginación
- [Memoria virtual](#page-30-0)

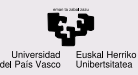

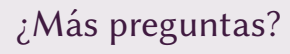

- Gestion del ´ [espacio y la](#page-2-0) memoria
- [Intercambio de](#page-9-0) procesos
- Programas más grandes que la RAM
- [Cargador](#page-17-0)
- Paginación
- [Memoria virtual](#page-30-0)
- ¿Más preguntas?

## ¿Más preguntas?

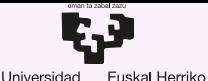

Unibertsitatea

del País Vasco

GASTEIZKO **INGENIARITZA ESKOLA FSCUFLA** DE INGENIERÍA DE VITORIA-GASTEIZ

6 Carga y ubicación de programas en memoria. Direccionamiento físico y virtual. Introducción a los Sistemas Operativos, 2023-2024

## Pablo González Nalda

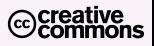

Depto. de Lenguajes y Sistemas Informáticos EU de Ingeniería de Vitoria-Gasteiz, [UPV/EHU](https://www.ehu.eus/)

19 de marzo de 2024

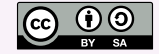